# **RF RGBW Remote Controller** 09.2819S.04167

**Produktdaten**

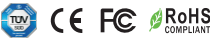

# *Wichtig: Vor der Installation alle Anweisungen lesen*

# **Funktionsbeschreibung**

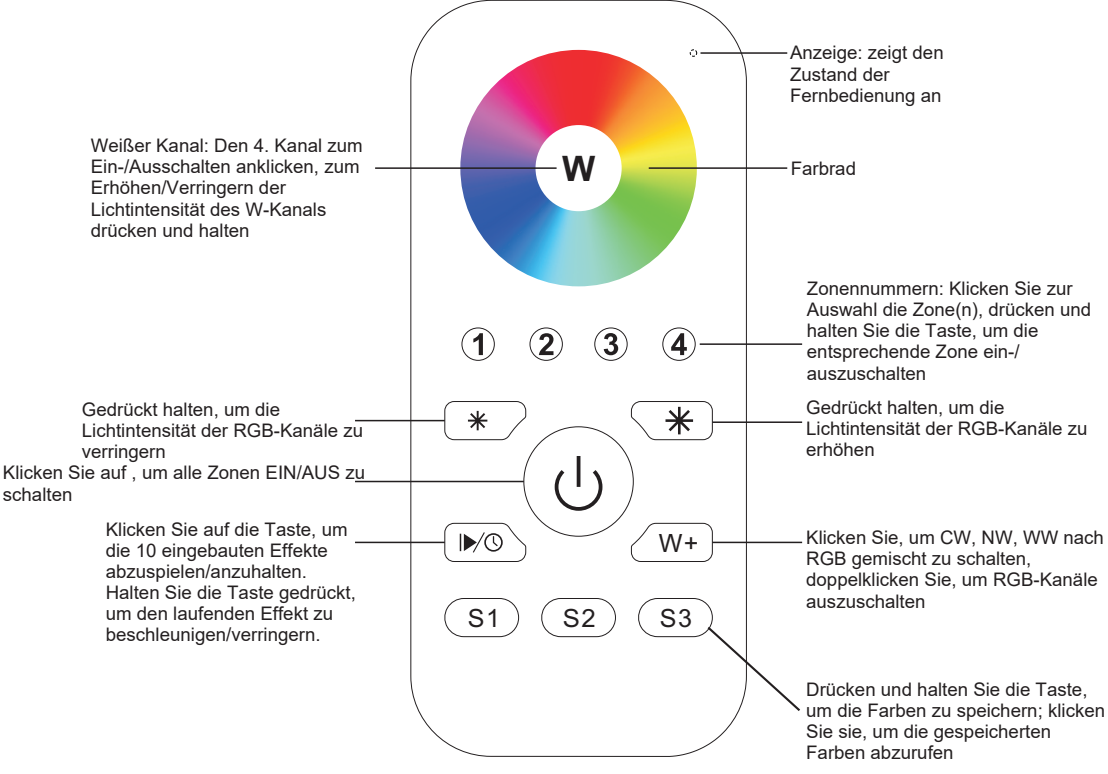

Vorderseite

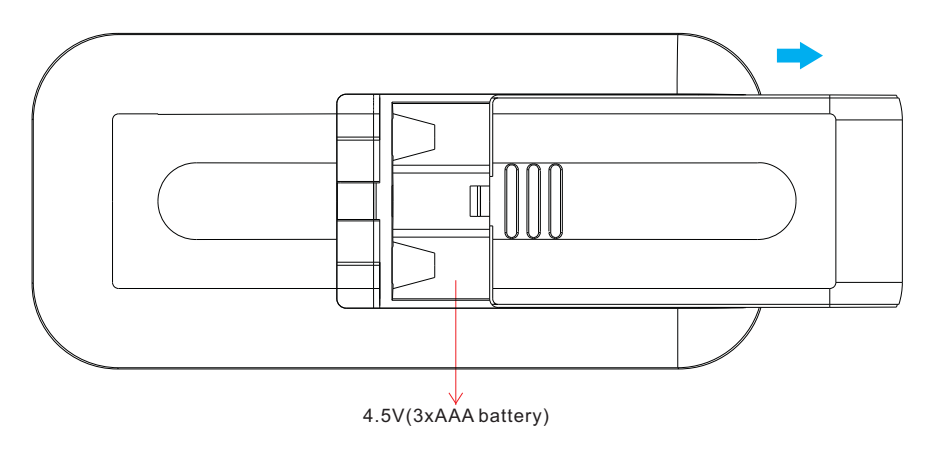

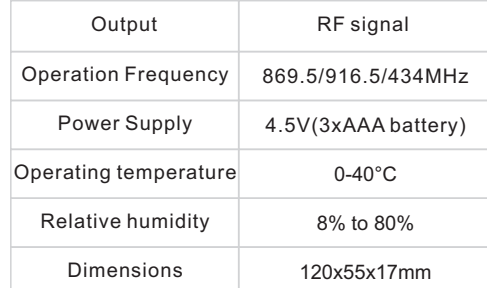

- Steuern Sie 4 Zonen von RF-Empfängern separat.
- Steuern Sie 4 Zonen von RF-Empfängern separat.
- Hochempfindlich und hochstabil, schnelle und präzise Farbkontrolle.
- Kompatibel mit allen RF-Empfängern der Universal-Serie
- 1 Empfänger kann mit maximal 8 verschiedenen Fernbedienungen gekoppelt werden.
- Schutzart: IP20

# **Sicherheit & Warnhinweise**

• Dieses Gerät enthält AAA-Batterien, die ordnungsgemäß gelagert und entsorgt werden müssen.

• Setzen Sie das Gerät NICHT der Feuchtigkeit aus.

# **Kopplung mit RF-Empfänger (Methode 1)**

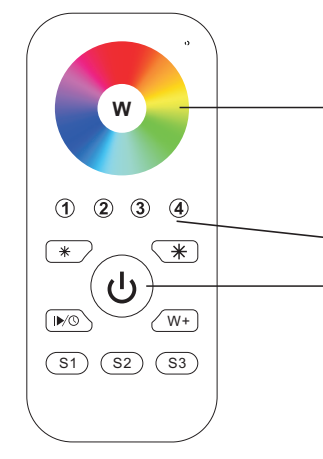

**Schritt 1:** Verdrahten Sie den RF-Empfänger gemäß dem Schaltplan (siehe Anleitung des RF-Empfängers, mit dem Sie ihn koppeln möchten).

**Schritt 5:** Berühren Sie das Farbrad, die mit dem RF-Empfänger verbundenen LED-Leuchten flackern einmal auf, was bedeutet, dass der Empfänger erfolgreich mit Zone 4 gepaart ist.

**Schritt 4:** Wählen und klicken Sie eine Zonennummer (z. B. Zone 4)

**Schritt 2:** Drücken Sie die **ON/OFF** Taste, um die Fernbedienung zu aktivieren.

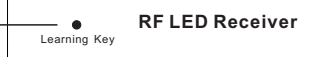

**Step 3:** Drücken Sie die "**Learning Key**" Taste am RF-Empfänger oder schalten Sie den Empfänger dreimal kontinuierlich ein, um ihn in den Pairing-Status zu versetzen.

# **Kopplung mit RF-Empfänger (Methode 2)**

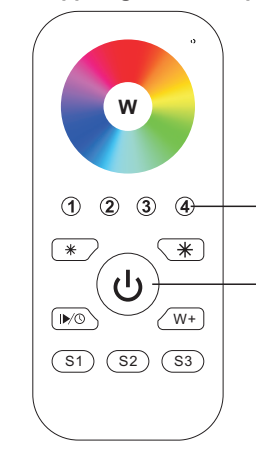

**Schritt 1:** Verdrahten Sie den RF-Empfänger gemäß dem Schaltplan (siehe Anleitung des RF-Empfängers, mit dem Sie ihn koppeln möchten).

**Schritt 4:** Wählen Sie eine Zonennummer (z.B. Zone 4) und klicken Sie zweimal darauf, dann halten Sie die Taste kontinuierlich und schnell innerhalb von 10 Sekunden gedrückt, die mit dem RF-Empfänger verbundenen LED-Leuchten flackern einmal auf, was bedeutet, dass der Empfänger erfolgreich mit Zone 4 gepaart ist.

**Schritt 2:** Drücken Sie den **ON/OFF** Knopf, um die Fernbedienung zu aktivieren.

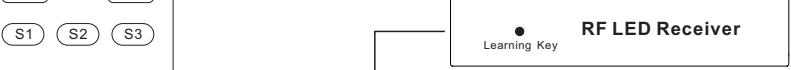

**Step 3:** Ausschalten und Einschalten des Empfängers

## **Farbe/Szene/Modus speichern**

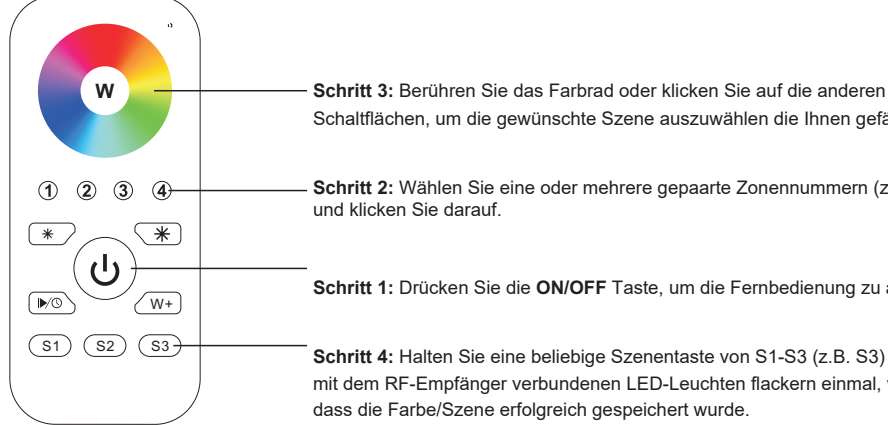

Schaltflächen, um die gewünschte Szene auszuwählen die Ihnen gefällt

**Schritt 2:** Wählen Sie eine oder mehrere gepaarte Zonennummern (z. B. Zone 4) und klicken Sie darauf.

**Schritt 1:** Drücken Sie die **ON/OFF** Taste, um die Fernbedienung zu aktivieren

**Schritt 4:** Halten Sie eine beliebige Szenentaste von S1-S3 (z.B. S3) gedrückt, die mit dem RF-Empfänger verbundenen LED-Leuchten flackern einmal, was bedeutet, dass die Farbe/Szene erfolgreich gespeichert wurde.

# **Abrufen der gespeicherten Farben/Szenen**

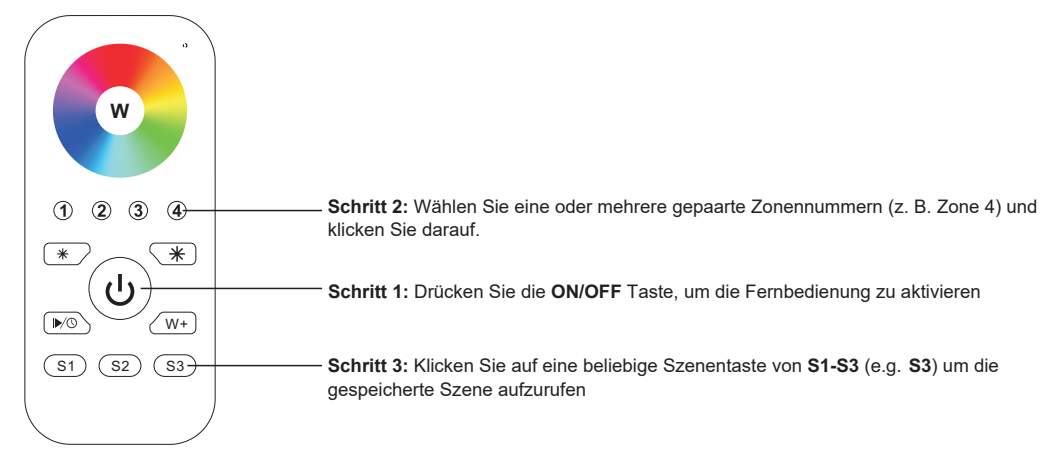

**Wenn Sie mehrere Empfänger verwenden, haben Sie zwei Möglichkeiten:** Option 1: Alle Empfänger müssen sich in derselben Zone befinden, z. B. in Zone 1

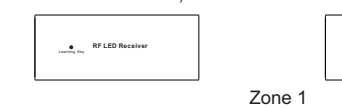

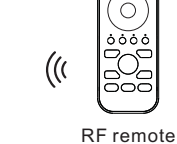

Option 2: jeden Empfänger in einer anderen Zone haben, z. B. Zone 1, 2,

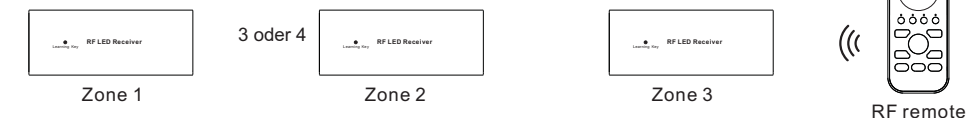

**RF LED Re** 

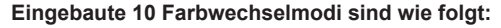

Mode 1: Zwei beliebige Farben der RGB-Mischung ein- und ausblenden Mode 2: RGB-Drei-Farben-Mischung mit Ein- und Ausblendung

Mode 3: RGB-Drei-Farben-Mix Ausblenden & Einblenden

Mode 4: RGB flashlight

Mode 5: RGB drei Farben, die nacheinander ein- und ausgeblendet werden

Mode 6: RGB drei Farben werden nacheinander eingeblendet

Mode 7: RGB drei Farben werden nacheinander ausgeblendet

Mode 8: RGB-Dreifarbensprung, der sich nacheinander ändert

Mode 9: R&B Zweifarben-Mix-Fade (R in B out), dann G fade-in, dann R&B Mix-Fade (R out B in), dann G fade-out Mode 10: Ausblenden von B, dann Ausblenden der G&B-Mischung (G out B in), dann Ausblenden der R&G-Mischung (R out G in), dann Einblenden von R

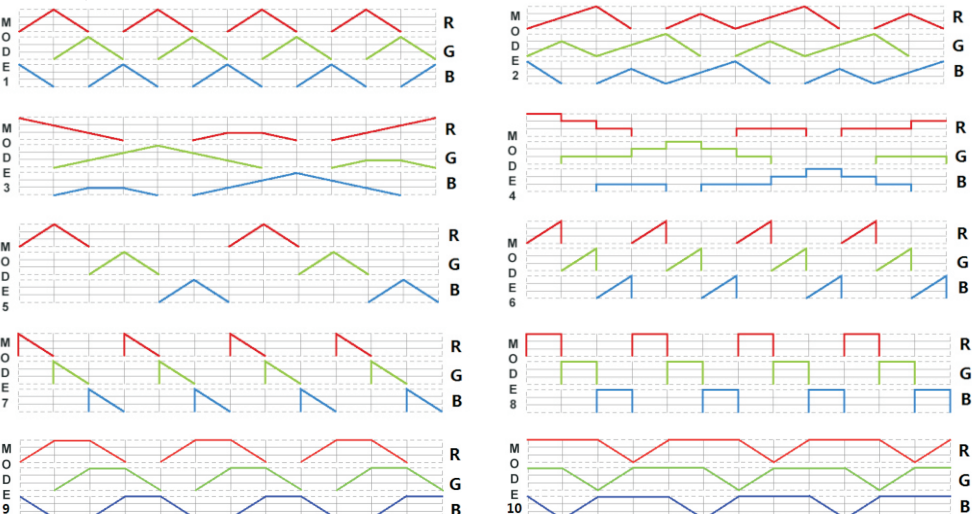

**Wie kann man den Betriebsmodus einer einfarbigen LED-Leuchte stoppen, der durch die Störung eines RGBW-Senders verursacht wird?**

1. Wenn Sie eine einfarbige LED-Leuchte mit einer einfarbigen Fernbedienung koppeln, kann sie von nahegelegenen RGBW-Sendern gestört und gekoppelt werden, wodurch die einfarbige Leuchte in den Laufmodus versetzt werden kann. Der laufende Modus kann nicht durch die gekoppelte einfarbige Fernbedienung oder durch beenden der Kopplung gestoppt werden.

2. Dann brauchen Sie diese Fernbedienung, und koppeln die Fernbedienung mit dem Empfänger über **"Pair mit RF-Empfänger (Methode 2)"**, dann berühren Sie das Farbrad, um den laufenden Modus zu beenden.

3. Beenden Sie dann die Kopplung und koppeln Sie den Receiver erneut mit der einfarbigen Fernbedienung, damit er wieder über die Fernbedienung gesteuert werden kann.